# **Bericht unterjährig**

**Stichtag: 31.05.2008**

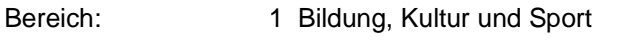

Gruppe: 12 Zentrale Leistungen für Schüler/innen

#### **Leistung 1201 Schülerbeförderung**

## **Produktdefinition**

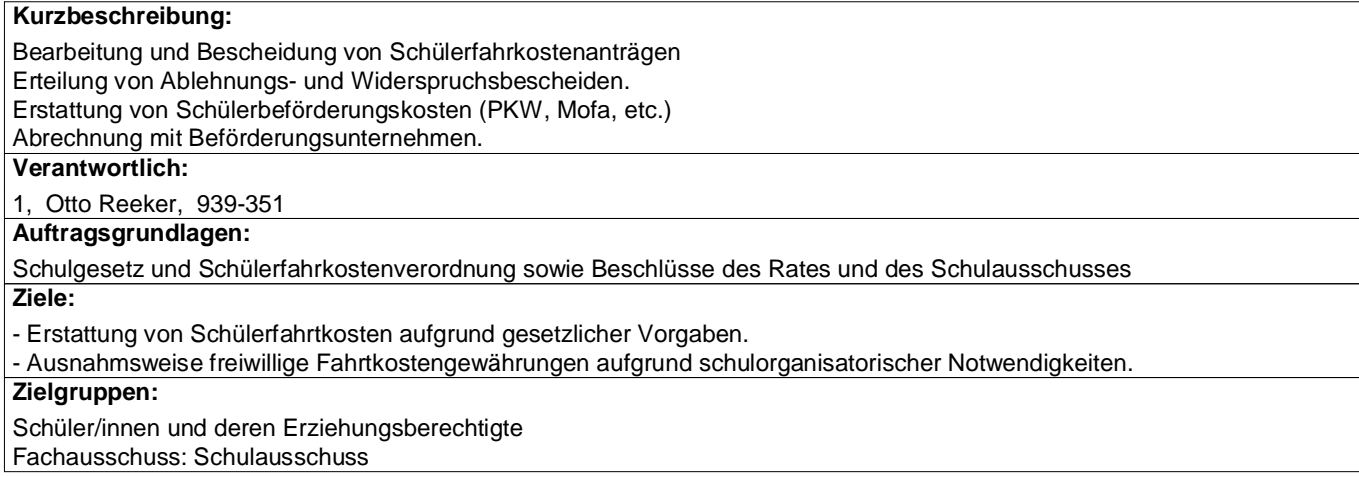

### **Kennzahlen**

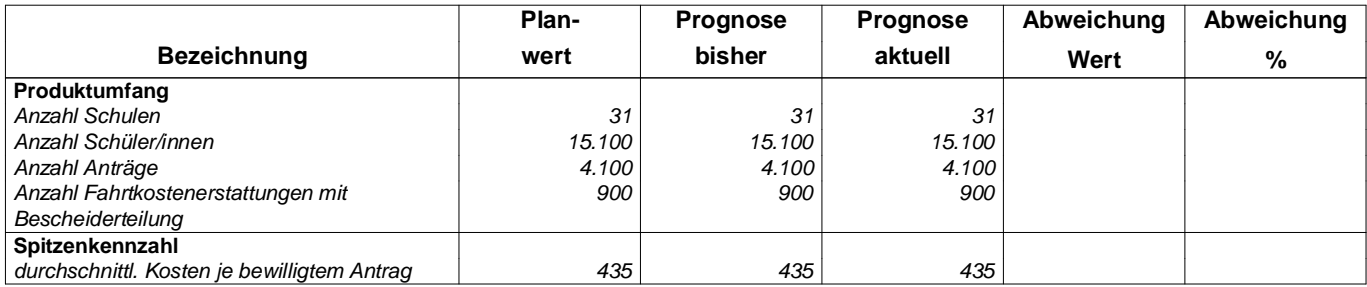

## **Ergebnisplan**

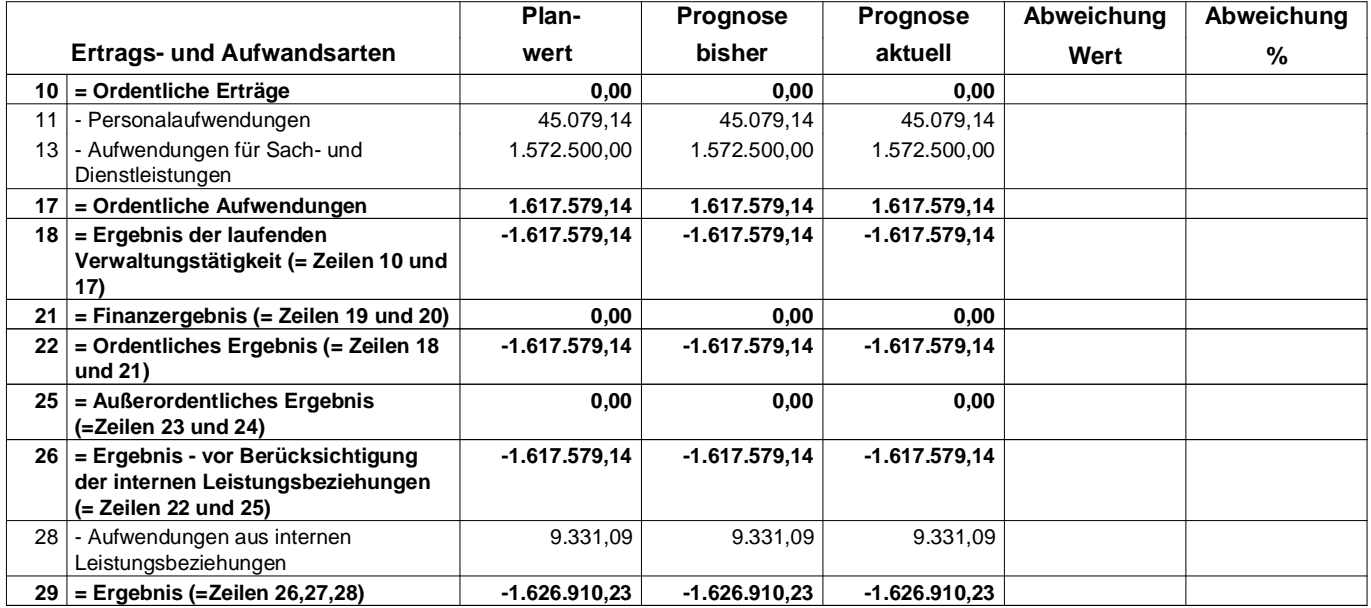